*Проверить, есть ли в массиве заданное число "y" (у ф-ии 3 параметра - массив, размер, что ищем в массиве) int poisk(int x[],int n, int y) poisk(mass2,10,17); в результате printf("YES"); или printf("NO");*

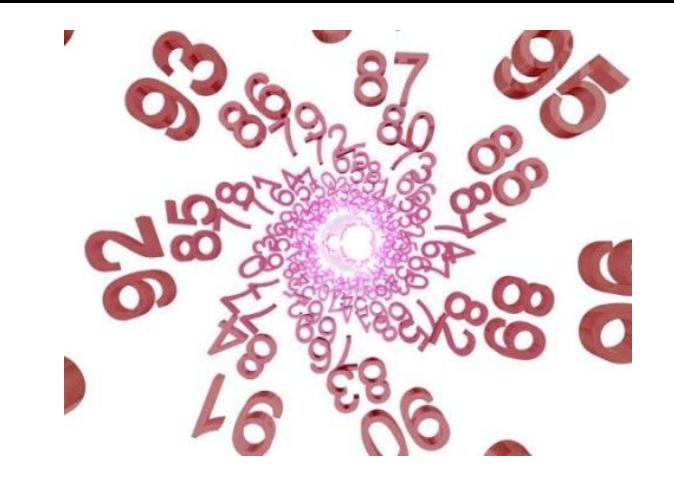